# CS 470 Spring 2018

Mike Lam, Professor

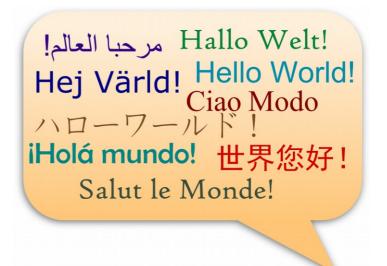

## Parallel Languages

#### Graphics and content taken from the following:

http://dl.acm.org/citation.cfm?id=2716320

http://chapel.cray.com/papers/BriefOverviewChapel.pdf

http://arxiv.org/pdf/1411.1607v4.pdf https://en.wikipedia.org/wiki/Cilk

## Parallel languages

- Writing efficient parallel code is hard
- We've covered two generic paradigms ...
  - Shared-memory
  - Distributed message-passing
- ... and three specific technologies (but all in C!)
  - Pthreads
  - OpenMP
  - MPI
- Can we make parallelism easier by changing our language?
  - Similarly: Can we improve programmer *productivity*?

# Productivity

• Economic definition:

$$Productivity = \frac{Output}{Input}$$

- What does this mean for parallel programming?
  - How do you measure input?

- How do you measure output?

# Productivity

• Economic definition:

$$Productivity = \frac{Output}{Input}$$

- What does this mean for parallel programming?
  - How do you measure input?
    - Bad idea: size of programming team
    - "The Mythical Man Month" by Frederick Brooks
  - How do you measure output?
    - Bad idea: lines of code

## Productivity vs. Performance

- General idea: Produce better code faster
  - **Better** can mean a variety of things: speed, robustness, etc.
  - Faster generally means time/personnel investment
- Problem: productivity often trades off with performance
  - E.g., Python vs. C or Matlab vs. Fortran
  - E.g., garbage collection or thread management

## Complexity

- Core issue: handling complexity
- Tradeoff: developer effort vs. system effort
  - Hiding complexity from the developer increases the complexity of the system
  - Higher burden on compiler and runtime systems
  - Implicit features cause unpredictable interactions
  - More middleware increases chance of interference and software regressions
  - In distributed systems: locality matters a lot

# Holy Grail

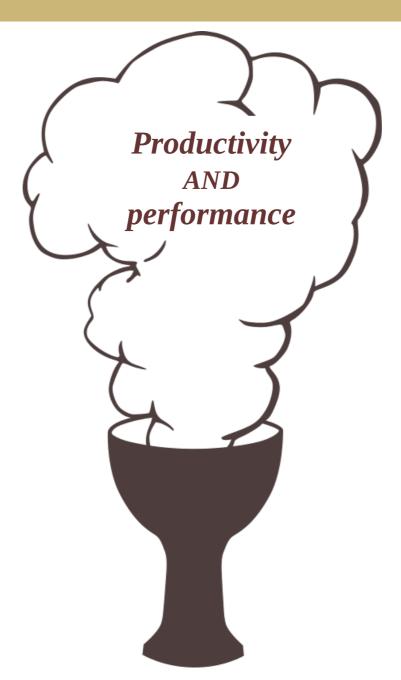

### **PGAS**

- Partitioned Global Address Space (PGAS)
  - Hybrid of distributed message-passing and shared-memory
  - Programmer sees one global address space
    - Each process has its own virtual address space "under the hood"
  - Compiler/runtime must sort out the communication
    - Often using a message-passing library like MPI or GASnet "under the hood"
  - Issue: Non-Uniform Memory Access (NUMA) effects

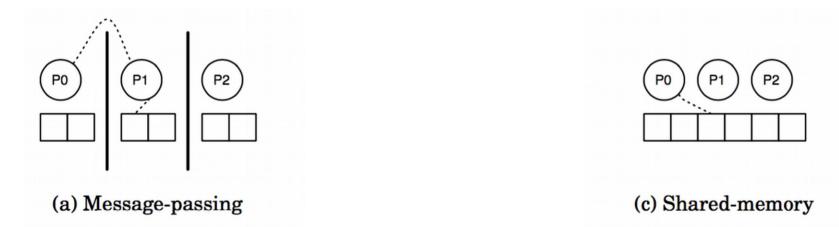

### **PGAS**

- Partitioned Global Address Space (PGAS)
  - Hybrid of distributed message-passing and shared-memory
  - Programmer sees one global address space
    - Each process has its own virtual address space "under the hood"
  - Compiler/runtime must sort out the communication
    - Often using a message-passing library like MPI or GASnet "under the hood"
  - Issue: Non-Uniform Memory Access (NUMA) effects

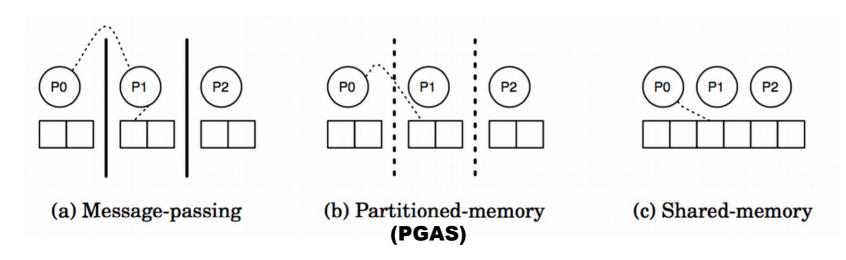

## Parallel Languages (Mostly PGAS)

- Erlang [Ericsson, 1986], Haskell [1990], and Clojure [2007]
  - Functional languages; most include explicit or implicit parallelism
- High Performance Fortran (HPF) [1993]
  - Designed by committee
- Academic languages
  - ZPL [UW, 1994]
  - Cilk [MIT, 1994] and Cilk Plus [Intel, 2010]
  - Titanium [UC Berkeley, 1998]
- Coarray Fortran (CAF) [1998]
  - Now officially part of the Fortran 2008 standard
- Unified Parallel C (UPC) [1999]
- HPCS languages [starting 2002]
- Julia [2012]

## High-Performance Fortran

- Motivation: higher abstractions for parallelism
  - Predefined data distributions and parallel loops
  - Optional directives for parallelism (similar to OpenMP)
- Development based on Fortran 90
  - Proposed 1991 w/ intense design efforts in early 1990s
  - Wide variety of influences on the design committee
  - Standardized in 1993 and presented at Supercomputing '93

For the full story, see "The Rise and Fall of High Performance Fortran: An Historical Object Lesson" http://dl.acm.org/citation.cfm?id=1238851

## High-Performance Fortran

#### Issues

- Immature compilers and no reference implementation
- Poor support for non-standard data distributions
- Poor code performance; difficult to optimize and tune
- Slow uptake among the HPC community

#### Legacy

- Effort in 1995-1996 to fix problems with HPF 2.0 standard
- Eventually dropped in popularity and was largely abandoned
- Some ideas still had a profound influence on later efforts

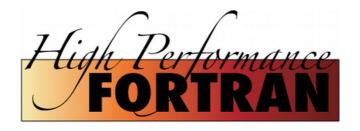

## **ZPL** ("Z-level Programming Language")

- Array programming language (UW, 1994)
  - All parallelism is implicit
  - Regular data structures with grid alignments
  - Explicit regions and directions

```
1 program Life:
TW = "the world"
                                                                field of cells
                            config const n : integer
NN = "num of neighbors"
                            region R = [1..n, 1..n];
                            direction nw = [-1, -1]; no = [-1, 0]; ne = [-1, 1];
                                       w = [0, -1];
                                       sw = [1, -1]; so = [1, 0]; se = [1, 1];
                          var TW : [R] boolean;
                                                                              "wrap-at" operator
                               NN : [R] sbyte;
                          procedure Life();
                                                                              (shifts array/matrix)
                          begin -- Initialize the world
                           R] repeat
                      13
   region specifier
                      14
                                        + TW@^sw + TW@^so + TW@^se;
                                                                                         Directly influenced the
                                    TW := (TW & NN = 2) | (NN = 3)
                                                                                         Chapel language
                                until !(|<< TW);
                      17 end;
                                                Listing 9: Conway's Game of Life in ZPL.
          << reduction operator
              (applied here on boolean OR)
```

## Cilk and Cilk Plus

- Extension to C language, not PGAS (MIT, 1994)
  - New spawn and sync keywords for fork-join task parallelism
    - Similar to Pthreads or OpenMP tasks
  - New cilk\_for construct for parallel loops
    - Similar to OpenMP parallel for loops
  - Acquired by Intel in 2009, deprecated in 2017

```
cilk int fib(int n)
{
    if (n < 2)
        return n;
    else {
        int x, y;
        x = spawn fib(n - 1);
        y = spawn fib(n - 2);
        sync;
        return x + y;
    }
}</pre>

void loop(int *a, int n)
{
    cilk_for (int i = 0; i < n; i++) {
        a[i] = f(a[i]);
    }
}</pre>
```

## Co-Array Fortran (CAF) [1998]

**Extension to Fortran** 

```
1 INTEGER n [*]
2 ...
3 n = 5

(a) Allocate private integer.

(b) Allocate shared integer by creating a co-array.
```

Fig. 7: Both code fragments allocate one integer n for each place.

```
1 ! qlobal_sum
2 INTEGER :: x(n)[*]
                                       ! array with a co-array
3 INTEGER :: local_temp(n)
                                    ! array without a co-array
4 INTEGER :: me, mypartner
                                      ! indices of places
5 INTEGER :: n, bit, i, iterations
                                     ! other variables
7 iterations = log2_images()
8 bit = 1
   me = this_image(x)
                              butterfly reduction pattern
10 DO i = 1 iterations
11 mypartner = xor(me, bit)
    bit = shiftl(bit.1)
     CALL sync_all()
13
                                       ! barrier
                                                     remote memory access
     local_temp(:) = x(:)[mypartner]
     CALL sync_all()
                                       ! barrier
     x(:) = x(:) + local_temp(:)
17 ENDDO
```

Listing 1: Sum reduction of arrays in CAF.

CAF was added to the Fortran standard in 2008

## Unified Parallel C (UPC) [1999]

**Extension to C** 

```
blocking factor
                                                       shared/global arrays (PGAS)
           shared [N*N/THREADS] uint8_t orig[N][N], edge[N][N];
           int Sobel() {
              int i, j, d1, d2;
        3
                                                             threads only execute iterations
              double magnitude;
                                                             where affinity is local
                                          step (affinity
                           init cond
parallel
              upc_forall(i=1; i<N-1; i++; &edge[i][0]) {
for-loop 7
                for(j=1; j<N-1; j++) {
                  d1 = (int) \text{ orig}[i-1][j+1] - \text{ orig}[i-1][j-1];
        8
                  d1 += ((int) \text{ orig}[i][j+1] - \text{ orig}[i][j-1]) << 1;
                                                                                 SPMD and remote
                  d1 += (int) \text{ orig}[i+1][j+1] - \text{ orig}[i+1][j-1];
       10
                  d2 = (int) \text{ orig}[i-1][j-1] - \text{ orig}[i+1][j-1];
                                                                                 data accesses
       11
                  d2 += ((int) \text{ orig}[i-1][j] - \text{ orig}[i+1][j]) << 1;
       12
                  d2 += (int) \text{ orig}[i-1][j+1] - \text{ orig}[i+1][j+1];
       13
                  magnitude = sqrt(d1*d1+d2*d2);
       14
                   edge[i][j] = magnitude > 255 ? 255 : (uint8_t)magnitude;
       15
                }
       16
       17
              if (MYIHREAD == 0)
                                      explicit thread ID check
       18
                printf("DONE\n");
       19
       20
       21
              return 0;
           7
       22
```

Listing 3: Parallel edge detection using Sobel operators in UPC.

## DARPA HPCS Program

- High Productivity Computing Systems (HPCS)
- Launched in 2002 with five teams (later narrowed to three)
  - Cray, HP, IBM, SGI, Sun
- Language efforts
  - X10 [IBM, 2004]
    - Based on Java runtime environment
  - Fortress [Sun, 2008]
    - Unique idea: "typesetting" code
    - Discontinued in 2012 due to type system complications
  - Chapel [Cray, 2009]
    - "Cascade High Productivity Language"

## X10

#### **Asynchronous PGAS**

```
val initializer = (i:Point) => {
     val r = new Random();
2
     var local_result:double = 0.0D;
3
     for (c in 1..N) {
       val x = r.nextDouble();
5
       val y = r.nextDouble();
       if ((x*x + y*y) <= 1.0)
7
8
         local_result++;
9
10
     local_result
11 }:
  val result_array = DistArray.make[Double](Dist.makeUnique(), initializer);
12
  val sum_reducer = (x:Double, y:Double) => { x + y };
   val pi = 4 * result_array.reduce(sum_reducer, 0.0) / (N * Place.MAX_PLACES);
                Listing 6: Estimating \pi using Monte Carlo method in X10.
```

### **Fortress**

#### Hybrid async PGAS and implicit parallelism

ΣΠ

Computes f(x) wherever x is currently stored

Valid operators

- (a) Small example program in Fortress (b) Small example program in Fortress that without unicode characters.
  - supports unicode characters.

## Chapel

- New language designed for parallel computation
  - Heavily influenced by ZPL and High-Performance Fortran
- Design is based on user requirements
  - Recent graduates: "a language similar to Python, Matlab, Java, etc."
  - HPC veterans: "a language that gives me complete control"
  - Scientists: "a language that lets me focus on the science"

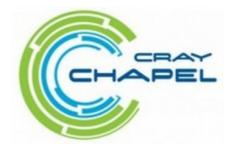

## Chapel

- Chapel stated goals:
  - "A language that lets scientists **express** what they want ...
  - ... without taking away the **control** that veterans want ...
  - ... in a package that's as **attractive** as recent graduates want."

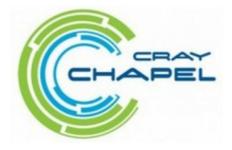

## Chapel themes

- Open source compiler (Apache license)
  - Uses Pthreads for local concurrency
  - Uses GASNet library for distributed communication
- Multi-resolution parallelism
  - Multiple levels of abstraction (task and data parallelism)
  - Higher levels build on lower levels
  - Developers can mix-and-match as desired
- Locality control
  - PGAS memory model; developers control data locales
- Reduced gap between HPC and mainstream
  - Type inference, generic programming, optional OOP

## Chapel examples

```
var done: bool = true; // 'done' is a boolean variable, initialized to 'true'
proc abs(x: int): int \{ // a procedure to compute the absolute value of 'x'
 if (x < 0) then
   return -x;
 else
   return x;
}
Tri: [i in 1..n] [1..i] real; // a "triangular" skyline array
var len = computeLen(); // 'len' is whatever type computeLen() returns
config const n = 10; // can be overridden by "--n=X" on the command line
for i in 1..n do
                  // print 1, 2, 3, ..., n
 writeln(i);
for elem in Mat do // increment all elements in Mat
 elem += 1;
```

## Chapel examples

#### domain definition

Listing 4: Jacobi iteration example in Chapel (data parallel).

```
arbitrary domain array parameter
   proc quickSort(arr: [?D],
                thresh = log2(here.numCores()), depth = 0,
                low: int = D.low, high: int = D.high) {
3
     if high - low < 8 {
4
      bubbleSort(arr, low, high);
     } else {
      const pivotVal = findPivot(arr, low, high);
      const pivotLoc = partition(arr, low, high, pivotVal);
       9
        quickSort(arr, thresh, depth+1, low, pivotLoc-1);
10
        quickSort(arr, thresh, depth+1, pivotLoc+1, high);
11
12 } } }
```

Listing 5: Parallel Quicksort example in Chapel (task parallel).

## **Execution models**

#### Fully SPMD

 Fixed number of threads spawn at launch and diverge based on thread index checks (similar to MPI)

#### Asynchronous PGAS

 Single main thread; worker threads spawn automatically in marked parallel regions (similar to OpenMP)

### Fully Implicit

 Threads spawned dynamically by runtime system as appropriate; no explicit parallel regions

## Topologies and data access

- Topologies
  - Flat (indexed)
  - Rectangular / hypercube / torus / mesh
  - Hierarchical
- Access cost function
  - Two-level (local vs. remote)
  - Multi-level
- Data distribution
  - Implicit vs. explicit
  - Regular vs. irregular (domain uniformity)
- Remote data accesses
  - Implicit vs. explicit
  - Local vs. global

## PGAS Language Summary

| Language      | Parallel Execution | Topology          | Data Distribution | Distributed Data | Remote Access | Array Indexin  |
|---------------|--------------------|-------------------|-------------------|------------------|---------------|----------------|
| Retrospective | PGAS languages     |                   |                   |                  |               |                |
| HPF           | Implicit           | User defined mesh | Explicit          | Regular          | Implicit      | Global         |
| ZPL           | Implicit           | User defined mesh | Implicit          | Regular          | Explicit      | Global         |
| GA            | SPMD               | Flat ordered set  | Explicit          | Regular          | Explicit      | Global         |
| Original PG   | AS languages       |                   |                   |                  |               |                |
| CAF           | SPMD               | User defined mesh | Implicit          | Regular          | Explicit      | Local          |
| Titanium      | SPMD               | Flat ordered set  | Explicit          | Irregular        | Expl. + Impl. | not applicable |
| UPC           | SPMD               | Flat ordered set  | Explicit          | Reg. + Irreg.    | Implicit      | Global         |
| HPCS PGAS     | languages          |                   |                   |                  |               |                |
| Chapel        | APGAS + Impl.      | User defined mesh | Explicit          | Reg. + Irreg.    | Expl. + Impl. | Global         |
| X10           | APGAS              | Flat ordered set  | Explicit          | Reg. + Irreg.    | Explicit      | Global         |
| Fortress      | APGAS + Impl.      | Hierarchical      | Explicit          | Reg. + Irreg.    | Expl. + Impl. | Global         |
|               |                    | lowe              | r ~               |                  |               |                |

newer

**Lessons learned??** 

## Julia

New dynamic language for numeric computing

julia

- Combines ideas from Python, Matlab, R, and Fortran
- Mantra: "vectorize when it feels right"
- Core is implemented in C/C++, JIT-compiled to native machine code
- Includes a REPL
- IJulia browser-based graphical notebook interface
- Goal: never make the developer resort to using two languages
  - Similar philosophy in Chapel community

```
nheads = @parallel (+) for i=1:1000000000
   int(randbool())
end
```

Simulate coin tosses in parallel

```
function mandelbrot(z)
    c = z
    maxiter = 80
    for n = 1:maxiter
        if abs(z) > 2
            return n-1
        end
        z = z^2 + c
    end
    return maxiter
end
```

Calculate Mandelbrot function

## Python for HPC

- Primary strength: writeability
  - Easy-to-learn
  - Low overhead and boilerplate
- Secondary strength: libraries & frameworks
  - NumPy (supports large, multi-dimensional matrices)
  - SciPy (scientific computing library that uses NumPy)
  - SageMath (open source Mathematica/Matlab alternative)
  - IPython (interactive parallel computing)
  - Many others!

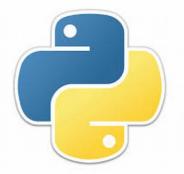

# Holy Grail impossible?

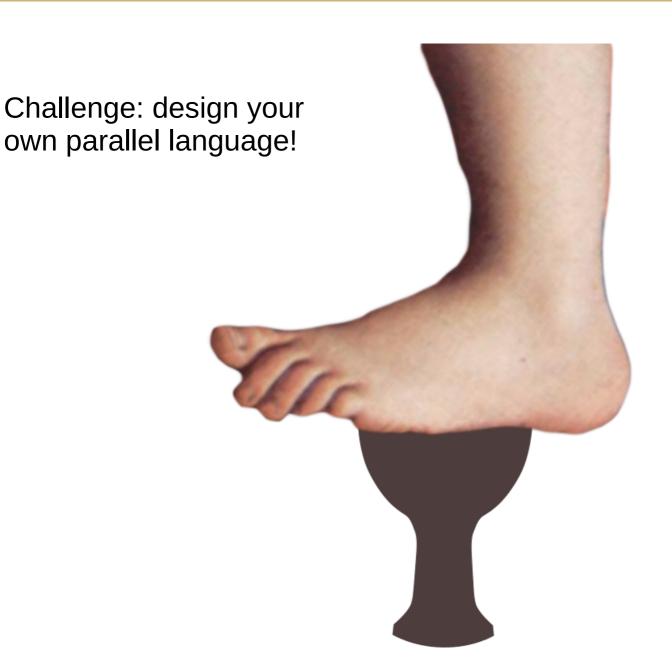

What would it look like?